## Samsung Galaxy Tab 2 70 Instruction Manual

Yeah, reviewing a books **Samsung Galaxy Tab 2 70 Instruction Manual** could accumulate your close friends listings. This is just one of the solutions for you to be successful. As understood, feat does not recommend that you have extraordinary points.

Comprehending as without difficulty as conformity even more than other will come up with the money for each success. adjacent to, the publication as without difficulty as perspicacity of this Samsung Galaxy Tab 2 70 Instruction Manual can be taken as well as picked to act.

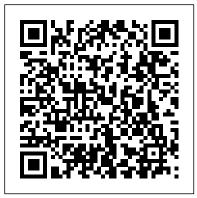

Graphic Showbiz Graphic Communications Group

This book is a printed edition of the Special Issue "Beverage Consumption Habits around the World: Association with Total Water and Energy Intakes" that was published in Nutrients Issue 19576 September 29, 2014 John Wiley & Sons Master the challenges of Android user interface development with these sample patterns With Android 4, Google brings the full power of its Android OS to both smartphone and tablet computing. Designing effective user interfaces that work on multiple Android devices is extremely challenging. This book provides more than 75 patterns that you can use to create versatile user interfaces for both smartphones and tablets, saving countless hours of development time. Patterns cover the most common and yet difficult types of user interactions, and each is supported with richly illustrated, step-by-step instructions. Includes sample patterns for welcome and home screens, searches, sorting and filtering, data entry, navigation, images and thumbnails, interacting with the environment and networks, and more Features tablet-specific patterns and patterns for avoiding results you don't want Illustrated, step-by-step instructions describe what the pattern is, how it works, when and why to use it, and related patterns and anti-patterns A

companion website offers additional content and a forum for interaction Android Design Patterns: Interaction Design Solutions for Developers provides extremely useful tools for developers who want to take advantage of the booming Android app development market.

## An Android Tablet Springer

Provides a basic introduction to the tablet computer, covering topics such as getting online, navigating the Web, downloading apps, using Facebook and Twitter, playing music, setting up email.

The Samsung Galaxy Book Apress Step-by-step instructions with callouts to photos that show you exactly what to do with the Galaxy Tab 2 10.1 and Galaxy Tab 2 7.0 Help when you run into Samsung Galaxy Tab 2 problems or limitations Tips and Notes to help you get the most from your Samsung Galaxy Tab 2 Full-color, step-by-step tasks walk you through getting and keeping your Samsung Galaxy Tab 2 working just the way you want. Learn how to • Get started fast • Navigate Samsung Galaxy Tab 2 's Android operating system • Retrieve, play, and manage music, video, podcasts, and audiobooks • Use Google Play as a portal to movies and TV content • Capture higher quality photos and video • Surf the Web

quickly with the built-in browser • Monitor news, weather, and stock prices • Simplify your life with the Calendar and Contacts • Send email, text, and multimedia messages • Use your Galaxy Tab 2 as an eReader • Find and share any destination with Maps, Navigation, Local, and Latitude • Discover, install, maintain, and work with new Android apps • Extend your Galaxy Tab 2 with add-on hardware and accessories • Customize your tablet to reflect your personal style and preferences • Keep your Galaxy Tab 2 software up to date, reliable, and running smoothly Issue 19562 September 12, 2014 MicroStrategy, Inc.

This book is a printed edition of the Special Issue "Dietary Fibers and Human Health" that was published in Nutrients

Das Praxisbuch Samsung Galaxy
Tab 2 10.1 und 7.0 John Wiley &
Sons

Step-by-step instructions with callouts to photos that show you exactly what to do with the Galaxy Tab 2 10.1 and Galaxy Tab 2 7.0 Help when you run into Samsung Galaxy Tab 2 problems or limitations. Tips and Notes to help you get the most from your Samsung Galaxy Tab 2. Full-color, step-by-step tasks walk you through getting and keeping your Samsung Galaxy Tab 2 working just the way you want. Learn how to: Get started fast; Navigate Samsung Galaxy Tab 2's Android operating system; Retrieve, play, and manage music, video, podcasts,

and audiobooks; Use Google Play as a portal to movies and TV content; Capture higher quality photos and video; Surf the Web quickly with the built-in browser; Monitor news, weather, and stock prices; Simplify your life with the Calendar and Contacts; Send email, text, and multimedia messages; Use your Galaxy Tab 2 as an eReader; Find and share any destination with Maps, Navigation, Local, and Latitude; Discover, install, maintain, and work with new Android apps; Extend your Galaxy Tab 2 with add-on hardware and accessories; Customize your tablet to reflect your personal style and preferences; Keep your Galaxy Tab 2 software up to date, reliable, and running smoothly.

The STREAM TONE: The Future of Personal Computing? John Wiley & Sons

Evaluate MicroStrategy as a departmental solution. This book provides detailed information to download, install, configure, and use the MicroStrategy Suite.

My Samsung Galaxy Tab 2

Independently Published
The Installation and
Configuration Guide includes
information to install and
configure MicroStrategy
products on Windows, UNIX and
Linux platforms, as well as
basic maintenance guidelines.
Android Design Patterns John Wiley
& Sons

Tablet PCs are taking the computing world by storm and with

good reason: they are compact, powerful, mobile and packed full of smart, you should see the new functionality for almost every need. The Samsung Galaxy Tab is one Honeycomb, these tablets provide on the market. Samsung Galaxy Tablet in easy steps shows how to customize the look and feel of your of your Android 3.0 Honeycomb tablet. It gives a full rundown of tablet with Android Tablets Made the latest version of the Android on your tablet in terms of navigating around, performing all of your favourite tasks, getting online and turning your tablet into read instructions and over 1,000 your own mobile entertainment centre. Apps are a crucial part of guide you to Android tablet Android tablets and this is covered mastery. You'll never be left in depth, from using the preinstalled apps, to downloading and using the huge selection available from the Google Play Store as well as Samsung Apps. It also shows how to use your Samsung tablet for your entertainment needs, including music, movies, photos, books and games. Online connectivity is another vital element for tablets and the book looks at connecting to the Web via Wi-Fi, using email, setting up online contacts and using all of your favourite social networking sites at the tap of a button. Security on tablets is just as important as on any other computer and this is covered in terms of preventing access to your tablet and staying safe online and when using your apps. Samsung Galaxy Tablet in easy steps will help you to quickly get up and running with your Samsung tablet. Covers the Android Jelly Bean operating system.

Samsung Galaxy 386 Success Secrets - 386 Most Asked Questions on Samsung Galaxy - What You Need to Know Jones & Bartlett Learning

If you thought your phone was Android tablets! Based on Android 3 of the most popular Android tablets all the computing power you'll need on a device light enough to carry wherever you go. Get the most out Simple-learn all the key features, operating system and how to use it understand what's new, and utilize dozens of time-saving tips and tricks. Android Tablets Made Simple includes over 500 pages of easy-tocarefully annotated screen shots to wondering, "How did they do that?" This book guides you through: Finding and purchasing the right Android tablet Understanding the Android Honeycomb interface Downloading and using tablet apps Samsung Galaxy Tablet in easy steps - for Tab 2 and Tab 3 IOS Press This unique text/reference highlights a selection of practical applications of advanced image analysis methods for medical images. The book covers the complete methodology for processing, analysing and interpreting diagnostic results of sample CT images. The text also presents significant problems related to new approaches and paradigms in image understanding and semantic image analysis. To further engage the reader, example source code is provided for the implemented algorithms in the described solutions. Features: describes the most important methods and algorithms used for image analysis; examines the fundamentals of cognitive computer image analysis for computer-aided

diagnosis and semantic image new galaxy awaits! Get readescription; presents original soak it all in! approaches for the semantic analysis of CT perfusion and CT angiography images of the brain and Friendly, quick, and 100% carotid artery; discusses practical, My Samsung Galaxy Tab reviews natural user interfaces in Step-by-step instructions medical imaging systems, including callouts to photos that s GDL technology.

Installation and Configuration Guide for MicroStrategy Analytics Enterprise Addison-Wesley Welcome to the Galaxy Popular for both work and play, Android tablets fill a useful niche between smartphone and computer. Samsung's Galaxy Tab kicks it up a notch, offering both hardware and software technology beyond its competitors. Samsung enhances the basics-web, email, eReader, navigation, music, video, camera-and offers unique tools such as the Bixby assistant and the high-tech S-Pen. Coupled with an envious design, Galaxy Tab is a formidable contender to other devices, offering features you won't find anywhere else. Samsung Galaxy Tab For Dummies helps you take full advantage of everything this sweet device has to offer. Whether you're looking to keep in touch with friends and family on social media, want a portable way to stay connected to your work, or desire to read the latest potboiler or catch-up with the latest streaming TV drama, the Galaxy Tab makes it possible—and this book shows you how. Set up and start using your new tablet Connect with email, video chat, and explore social media Play games, enjoy music, watch movies and streaming TV Browse digital magazines and enjoy ebooks A whole

new galaxy awaits! Get ready to soak it all in! Interaction Design Solutions for Developers MicroStrategy, Inc. practical, My Samsung Galaxy Tab 4 is the must-have companion for every Samsung Galaxy Tab 4 user. Step-by-step instructions with callouts to photos that show you exactly what to do with the Galaxy Tab 4 10.1, Galaxy Tab 4 8.0, and Galaxy Tab 4 7.0 Help when you run into Samsung Galaxy Tab 4 problems or limitations Tips and Notes to help you get the most from your Samsung Galaxy Tab 4 Full-color, step-by-step tasks walk you through getting and keeping your Samsung Galaxy Tab 4 working just the way you want. Learn how to Navigate Samsung Galaxy Tab 4's Android KitKat operating system Retrieve, play, and manage music, video, podcasts, and audiobooks Use Google Play as a portal to movies and TV content Capture higher quality photos and video Surf the Web quickly with the built-in browser Simplify your life with the Calendar and Contacts Send email, text, and multimedia messages Connect your Galaxy Tab 4 to other devices and the cloud Use your Galaxy Tab 4 as an eReader to read books and magazines online Find and share any destination with Maps Discover, install, maintain, and work with new Android apps and widgets Customize your tablet to reflect your personal style and preferences Keep your Galaxy Tab 4 software up to date, reliable, and running smoothly Issue 926 September 11-14, 2014 "O'Reilly Media, Inc." Presents a guide to the features of the Samsung Galaxy

Tab 2, covering such topics as adequately deploy ICT tools, the the Android operating system, using Google Play, sending email interventions, the training of and text messages, adding new hardware, and reading and managing ebooks.

adequately deploy ICT tools, the training of interventions, the training of users and the exploitation of available information and know to further the continuous and

Samsung Galaxy Tab 4 NOOK For Dummies Rebidu

Learn everything about your new device from setup to how to use the advance features. This guide is written to teach all users how to use the new Samsung Galaxy Tab A7 like a pro. You will find in it clear screenshots to aid your understanding.

Universal Access in Human-Computer
Interaction: Universal Access to
Information and Knowledge
MicroStrategy, Inc.

The digitization of healthcare has become almost ubiquitous in recent years, spreading from healthcare organizations into the homes and personal appliances of practically every citizen. Thanks to the collective efforts of health professionals, patients and care providers as well as systems developers and researchers, the entire population of Europe is able to participate in and enjoy the benefits of digitized health information. This book presents the proceedings of the 26th Medical Informatics in Europe Conference (MIE2015), held in Madrid, Spain, in May 2015. The conference brings together participants who share their latest achievements in biomedical and health Informatics, including the role of the user in digital healthcare, and provides a forum for discussion of the inherent challenges to design and

adequately deploy ICT tools, the assessment of health IT users and the exploitation of available information and knowledge to further the continuous and ubiquitous availability and interoperability of medical information systems. Contributions address methodologies and applications, success stories and lessons learned as well as an overview of on-going projects and directions for the future. The book will be of interest to all those involved in the development, delivery and consumption of health and care information. Samsung Galaxy Tab 4 User Manual My Samsung Galaxy Tab 2 There has never been a Samsung Galaxy Guide like this. It contains 386 answers, much more than you can imagine; comprehensive answers and extensive details and references, with insights that have never before been offered in print. Get the information you need--fast! This allembracing guide offers a thorough view of key knowledge and detailed insight. This Guide introduces what you want to know about Samsung Galaxy. A quick look inside of some of the subjects covered: Samsung Galaxy S II Plus - China Mobile - Model GT-I9108, Samsung Galaxy Gear - Hardware, Dell Streak - Reception, Samsung Galaxy Pocket - Selling, Samsung Galaxy S Plus, Samsung Galaxy Duos, Samsung Galaxy -Smart watches, Apple Inc. v. Samsung Electronics Co., Ltd. -Origin, Samsung Galaxy R -

After-market development -Android Jelly Bean 4.1, 4.2 and 4.3, Samsung Galaxy Tab series, Samsung Rugby, Samsung Galaxy Y, 2160p - History, Samsung Galaxy (electronic sports), Samsung Galaxy S Relay 4G - Processor and memory, Samsung Galaxy Tab 3, Samsung Electronics -Litigations, Samsung Galaxy S Duos, Samsung Galaxy Tab 7.0, Samsung Galaxy S Duos 2, Near field communication - Uses, Samsung Galaxy Tab 7.7 - Banned in Europe, TouchWiz -Smartphones, Samsung Galaxy (original) - Availability, Google Wallet - Availability, Samsung Galaxy Nexus -Reception, AMOLED - Super AMOLED, Samsung Galaxy 3, Samsung Galaxy Note 10.1 2014 Edition, Google Bouncer - Device smartphones and tablets. In 2010, compatibility, Samsung Galaxy Note (original) - Size and construction, Samsung Electronics - Sports clubs, Samsung Galaxy - Samsung Galaxy Tab, Android Open Source Project - Reception, Samsung Galaxy Pocket Duos, IPhone 4S -Critical reception, Samsung Galaxy Tab 7.0 - Pakistan, Samsung Galaxy - Samsung Galaxy Music, Samsung Galaxy S 4G LTE -Screen, and much more... Installation and Configuration Guide for MicroStrategy 9.5 Pearson Education An Android smartphone or tablet makes it possible for you to stay online and do your offices and business work wherever you are going. With Android, you can do almost any computing task you can imagine. There are more than

400,000 Android applications (apps) to choose from. The majority of the apps are games and leisure programs. However, today there are also apps for practically any type of office work and business tasks that you can imagine. Many office tasks, which until recently could only be performed using a powerful PC or laptop, can today easily be done using an Android tablet or smartphone. There are several excellent Android apps for word processing and spreadsheet calculations so that these and many other types of office work easily can be done on handheld Android device. This has led to a new way of working, which is often called mobile computing. There are many excellent brands of Android tablets and smartphones on the market. Samsung is today seen as the leading manufacturer of Android Samsung launched the Galaxy Tab 7.1 tablet. The Galaxy Tab 7.1 quickly became highly popular and a benchmark for other Android tablets. Later, more powerful and larger Galaxy tabs have been marketed, including the Galaxy Tab 7.7, 8.9, and 10.1. This book focuses on the Galaxy Tab 7.1. You will benefit most from the book if you have a Samsung Galaxy Tab 7.1. If you own another tablet or smartphone running on Android 2.2 (Froyo) or 2.3 (Gingerbread), you will also benefit from reading the book, as the different brands of Android 2.2./2.3 tablets and smartphones work much in the same way. The Samsung Galaxy Tab 7.1 tablet is ideal for Android mobile office computing due to its excellent communication capabilities and size. It has highly effective and versatile

built-in chipsets and tools for mobile (cellular) data communication, Wi-Fi network connections, and Bluetooth communication. In addition, its GPS <u>Dummies</u> Que Publishing antenna and tools make accurate location determination and navigation possible. It fits easily exactly what to do with the Galaxy into any briefcase - and even into Tab 3 10.1, Galaxy Tab 3 8.0, and a large pocket, making it very easy Galaxy Tab 3 7.0 Help when you run carry around. The main challenge of into Samsung Galaxy Tab 3 problems mobile computing is possibly to get or limitations Tips and Notes to online in different situations - inhelp you get the most from your a way that is inexpensive, secure, Samsung Galaxy Tab 3 Full-color, and effective. While both mobile (cellular) broadband and public Wi-through getting and keeping your Fi networks are rapidly being expanded and improved, it may still the way you want. Learn how to • now and then be difficult or expensive to connect, when you are Android operating system • outside your carrier's coverage. If Retrieve, play, and manage music, you can find a fast and inexpensive video, podcasts, and audiobooks • connection, it may not be secure. In this book, you get the needed technical background to make it easier for you to get online in an Surf the Web quickly with the affordable and secure way, wherever built-in browser • Simplify your you are. You get detailed information about mobile computing Contacts . Send email, text, and using mobile broadband (cellular) networks and Wi-Fi connections. You Galaxy Tab 3 to other devices and are introduced to the mobile connection standards 2G, 3G, and 4G. You learn how to set up your Galaxy Tab for different types of mobile communication in your home country and abroad. You get detailed instructions on how to use maintain, and work with new email apps effectively on your Android smartphone and tablet. Last, you are introduced to some of your personal style and the most popular and valuable Android apps for office work and other business tasks. The Samsung Galaxy Tab 7.1 exists in two different models as regards mobile communication: a CDMA/EVDO model, primarily intended for the US market; and a GSM/UMTS model,

primarily intended for the non-US market. The book describes both major models. Samsung Galaxy Tab S2 NOOK For Step-by-step instructions with callouts to photos that show you step-by-step tasks walk you Samsung Galaxy Tab 3 working just Navigate Samsung Galaxy Tab 3's Use Google Play as a portal to movies and TV content • Capture higher quality photos and video • life with the Calendar and multimedia messages • Connect your the cloud • Use your Galaxy Tab 3 as an eReader to read books and magazines online • Find and share any destination with Maps, Navigation, Local, and Location Sharing • Discover, install, Android apps and widgets • Customize your tablet to reflect preferences • Keep your Galaxy Tab 3 software up to date, reliable, and running smoothly Creating Fun with HTML5, CSS3, and WebGL Que Publishing Android App Development is written for the Android programming course and takes a

building block approach, presenting a real app from start to finish in each chapter. Each chapter is broken down into manageable topics, demonstrating a topic and then a working app.